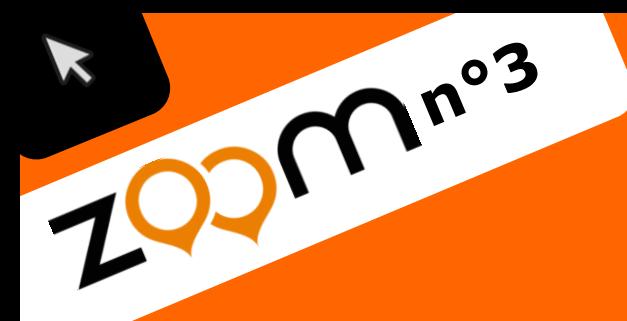

## académie » L'école **Versailles** direction des services change avec le numérique >> tion national #EcoleNumerique éducation<br>nationale

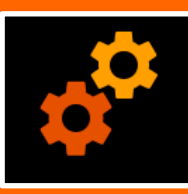

## **Outil**

## **Le stockage en ligne**

Yvelines

L'Académie de Versailles met à la disposition de tous ses personnels un « **Cloud** » (nuage), c'est à dire un espace de stockage en ligne sécurisé. Vous pouvez y accéder depuis n'importe quel ordinateur connecté à internet.

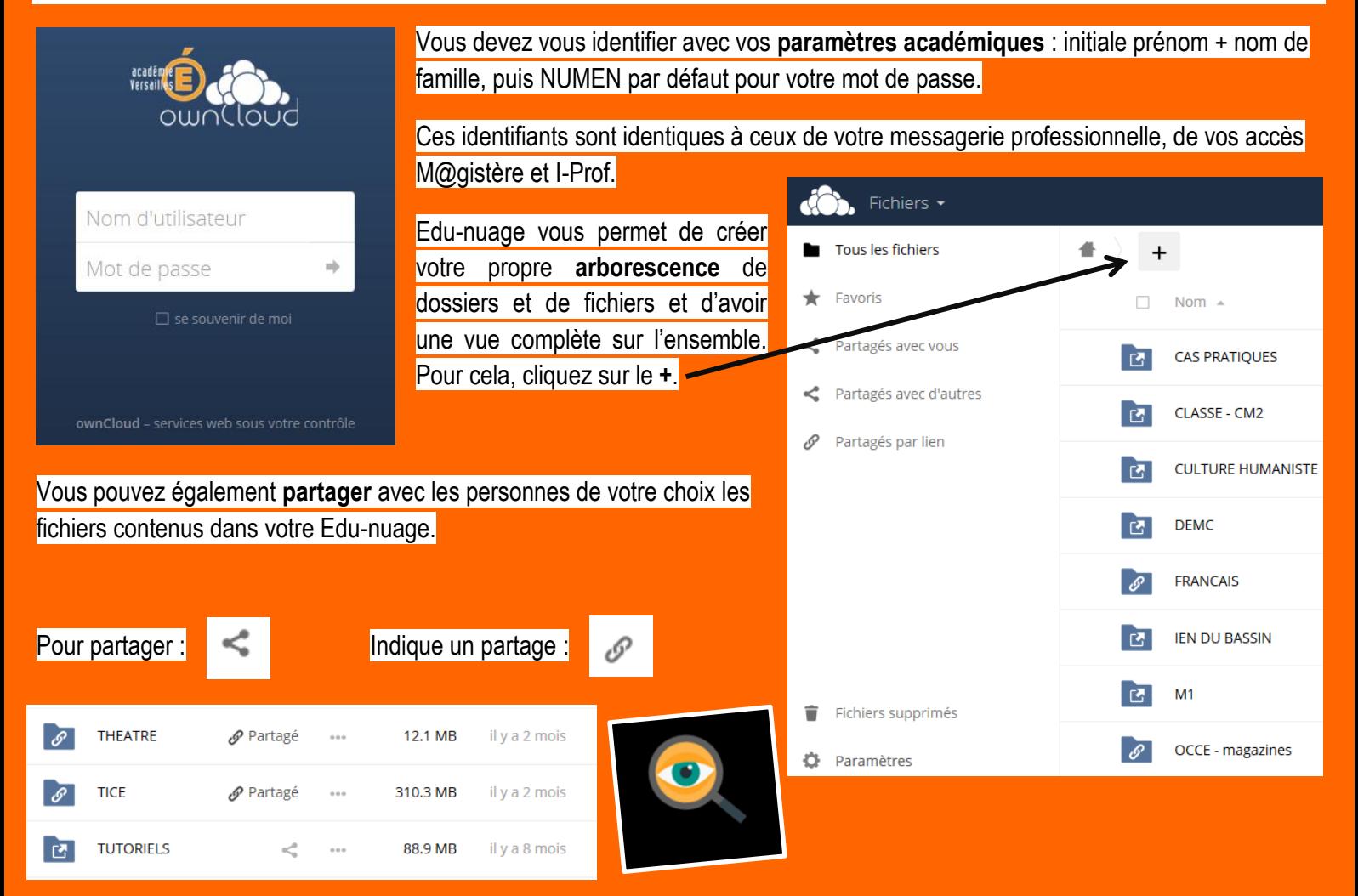

Votre espace de stockage est de **1Go**. Il peut être augmenté jusqu'à 10Go sur simple demande CARIINA

[https://id.ac-versailles.fr](https://id.ac-versailles.fr/)

Accéder à EDU-NUAGE